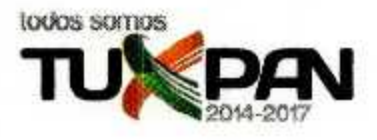

H. Ayuntamiento de Tuxpan, Veracru 2014-201

## DIRECCIÓN DE OBRAS PÚBLICAS

## **DESARROLLO URBANO**

DEPENDENCIA: DEPARTAMENTO: MESA: **NO. LICENCIA** EXPEDIENTE:

PRESIDENCIA MUNICIPAL DIRECCIÓN DE OBRAS PUBLICAS DESARROLLO URBANO  $7611$ 2893/2016

#### **ASUNTO: ALINEAMIENTO OFICIAL.**

#### C. MARCELINO PIZAÑA HERNANDEZ **PROPIETARIO PRESENTE**

7 DE ENERO DE LOS CORRIENTES, Y COMO LO MANIFIESTA EN SU SOLICITUD DE FECHA. HABIÉNDOSE CUBIERTO EL PAGO CORRESPONDIENTE EN LA TESORERÍA MUNICIPAL DE ACUERDO A LA \_ANEXO A LA PRESENTE EL DICTAMEN DE ALINEAMIENTO EMITIDO 1276444 BOLETA NÚMERO \_ POR LA DIRECCIÓN DE OBRAS PUBLICAS Y DESARROLLO URBANO DE ESTA ADSCRIPCIÓN RESPECTO DEL PREDIO QUE SE DESCRIBE CON:

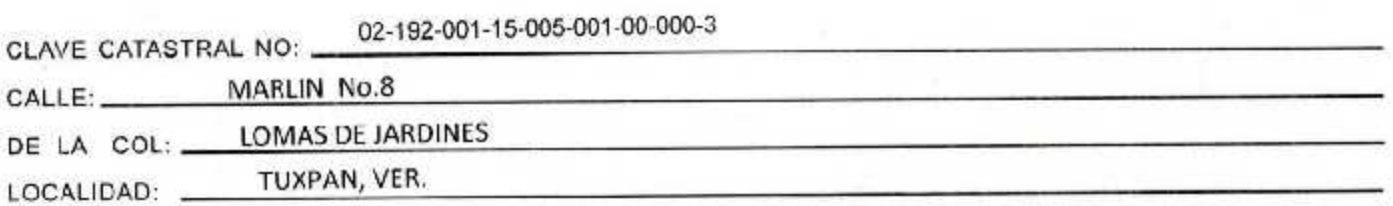

INDICÁNDOLE QUE DEBERÁ APEGARSE A LAS INDICACIONES QUE EL MISMO CONTIENE; Y DEBERÁ SATISFACER LO ESTIPULADO POR LOS ARTÍCULOS 34 Y 35 DEL REGLAMENTO QUE REGULA LAS CONSTRUCCIONES PÚBLICAS Y PRIVADAS DEL ESTADO DE VERACRUZ.

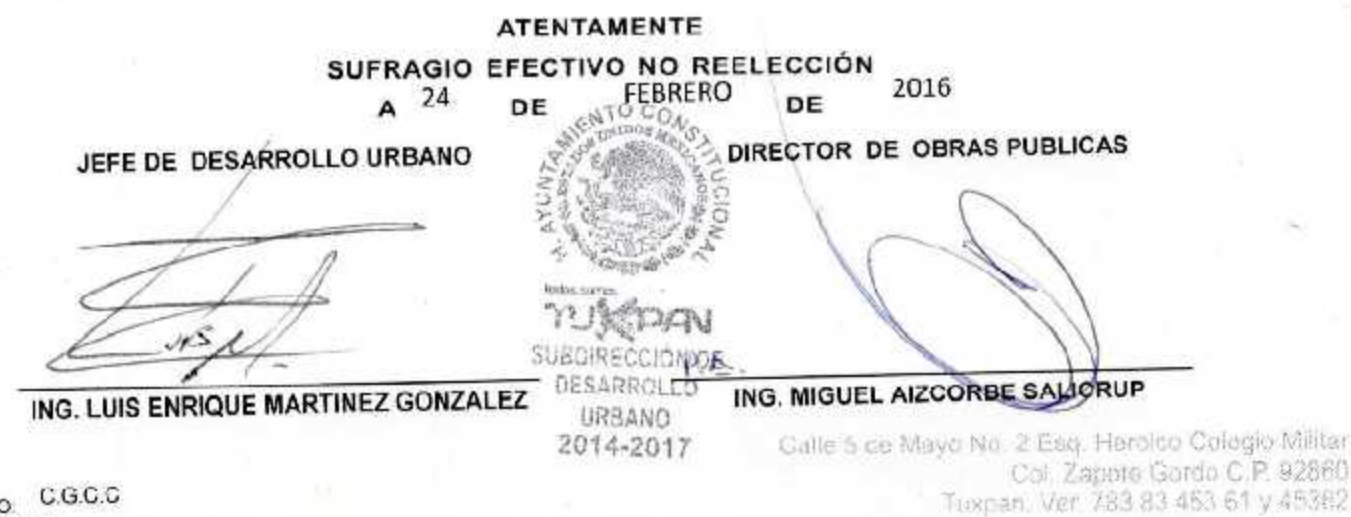

ELABORO C.G.C.C<br>C.C.P ARCHIVO

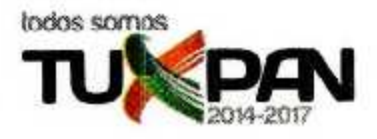

H. Ayuntamiento de Tuxpan, Veracru. 2014-201

## DIRECCIÓN DE OBRAS PÚBLICAS

### DESARROLLO URBANO

DEPENDENCIA: DEPARTAMENTO: MESA: **NO. LICENCIA EXPEDIENTE:** 

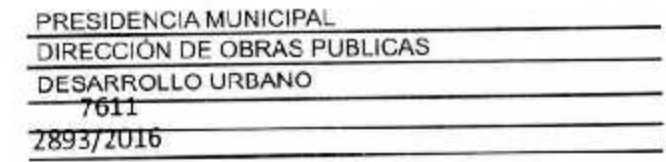

## ASUNTO: ALINEAMIENTO OFICIAL.

# C. MARCELINO PIZAÑA HERNANDEZ<br>PROPIETARIO **PRESENTE**

7 DE ENERO DE LOS CORRIENTES, Y COMO LO MANIFIESTA EN SU SOLICITUD DE FECHA \_ HABIÉNDOSE CUBIERTO EL PAGO CORRESPONDIENTE EN LA TESORERÍA MUNICIPAL DE ACUERDO A LA \_ANEXO A LA PRESENTE EL DICTAMEN DE ALINEAMIENTO EMITIDO 1276444 **BOLETA NÚMERO** POR LA DIRECCIÓN DE OBRAS PUBLICAS Y DESARROLLO URBANO DE ESTA ADSCRIPCIÓN RESPECTO DEL PREDIO QUE SE DESCRIBE CON:

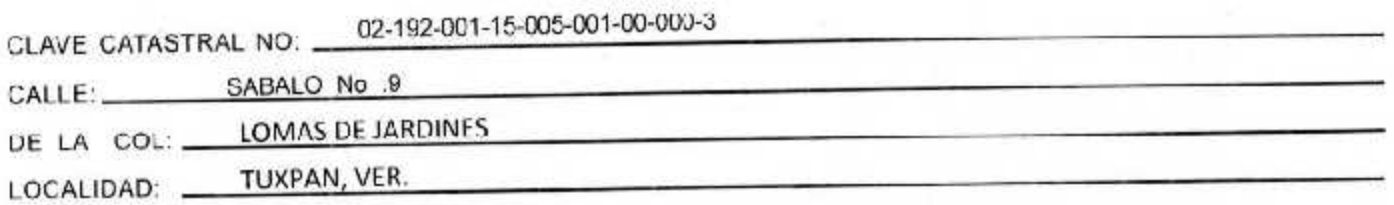

INDICÁNDOLE QUE DEBERÁ APEGARSE A LAS INDICACIONES QUE EL MISMO CONTIENE; Y DEBERÁ SATISFACER LO ESTIPULADO POR LOS ARTÍCULOS 34 Y 35 DEL REGLAMENTO QUE REGULA LAS CONSTRUCCIONES PÚBLICAS Y PRIVADAS DEL ESTADO DE VERACRUZ.

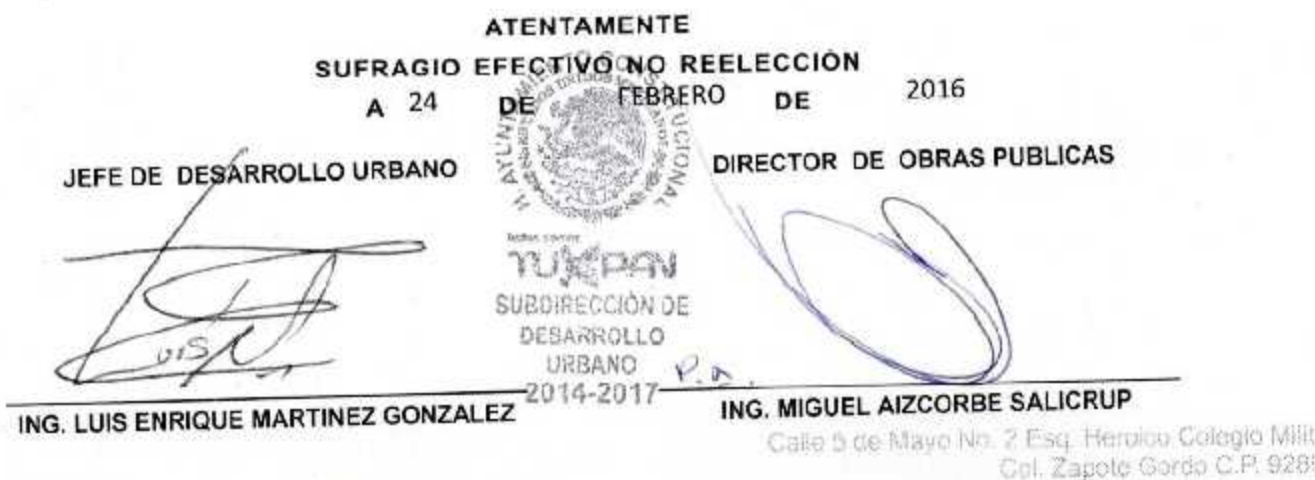

ELABORO, C.C.C.C. C.C.P.ARCHIVO

i89 sè Tuxnan, Ver. 783 83 453 61 y 45362